#### 数物・電子情報系学科専門科目 情報工学概論 **Web**と情報検索

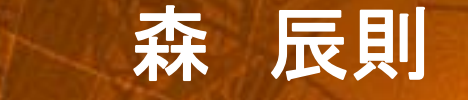

**mori@forest.eis.ynu.ac.jp**

PRESENTATION

### 分散処理システム

- • 分散処理システム
	- –ネットワークによって接続されている
	- and the state of the 一群の計算機が
	- –協調して情報処理を行なう
- $\bullet$  透過性
	- – 分散処理システムにおいて計算資源が分散して いることを利用者に意識させないこと
		- どこにいても同じように使える
		- 分散処理システムの目標

サーバ・クライアントモデル(1)

- • インターネットプログラムを理解するキーポイ  $\rightarrow$ ト!!
- $\bullet$  ネットワーク上の計算機の間に主従関係があ るモデル

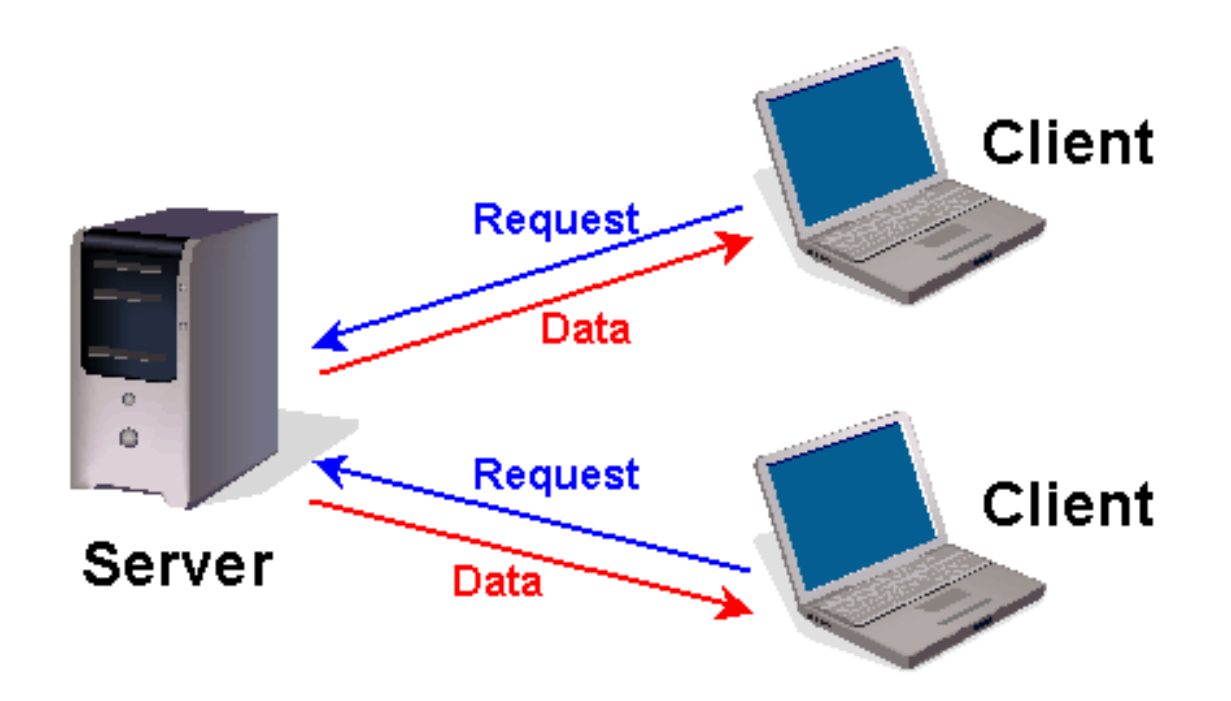

## P2Pモデル (1)

- Peer to Peer の略.Peer <sup>=</sup> 仲間, 同等のもの.
- $\bullet$  コンピュータ同士が直接通信 をして,お互いの持つ情報を やりとりする通 信形式.通信 するコンピュータ間には主/従 関係がないことが特長. 不特 定多数のコンピュータ間で直 接情報のやりとりが行なえる 方式がほとんど.  $10$

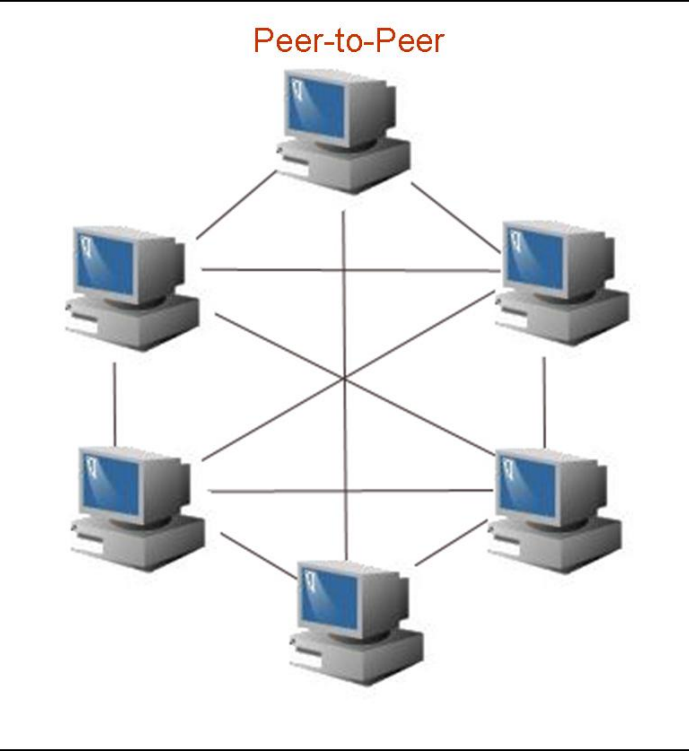

# クラウドコンピューティング (1)

- •• クラウド=雲。 ネット
	- ワークを図示すると きに雲形の図形を描 いていた。
- $\bullet$  ネットワーク上に分 散して存在する計算 資源を利用して、利 用者に情報サービス を提供するコン ピュータ処理の方式 インストラック しょうしょう

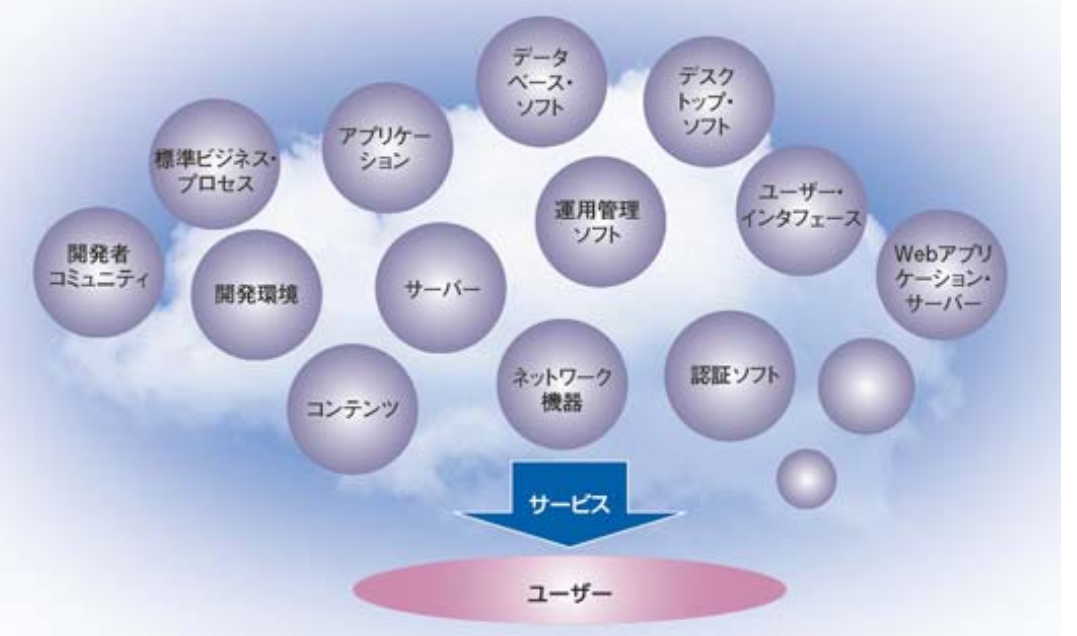

日経BP IT pro より引用 http://itpro.nikkeibp.co.jp/article/COLUMN/20080410/298616/

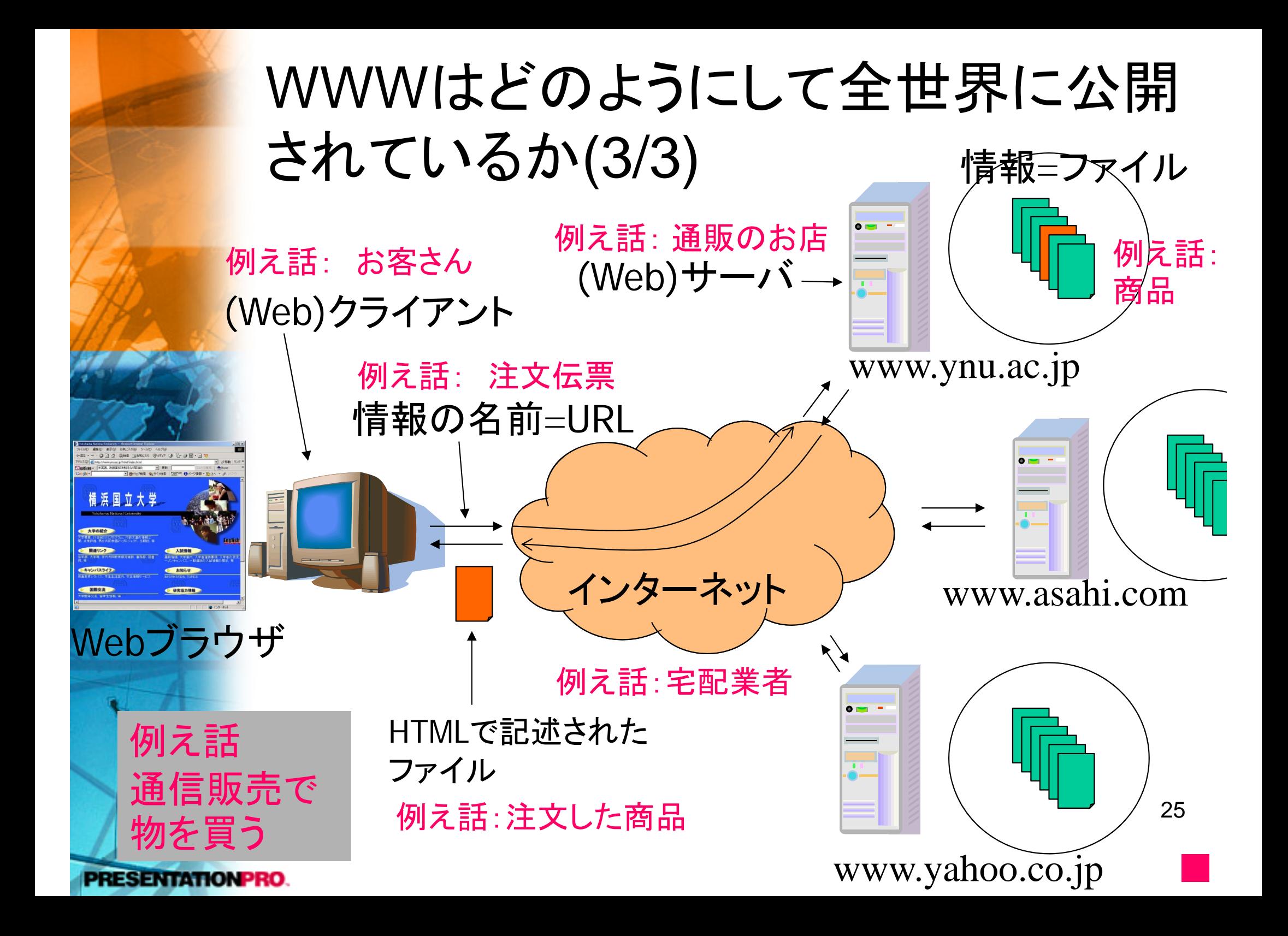

### URL (Uniform Resource Locator)

- $\bullet$ 情報の在処を示す記号列
- $\bullet$  「授受の方式」+「サーバの名前」+ 「サーバ内での情報の名前」
- $\bullet$ 例:横浜国立大学のWebページのURL

http://www.ynu.ac.jp/index.html

eresen An

/index.htmlという名前の www.ynu.ac.jp /Index.ntmlといつ名 削*い*<br>と言う名前の 情報 (ファイル)<br>¬`ノピュータ コンピュータ http とい**例え話:通販業者の名前**<br>例え話:輸送の方式 ■28

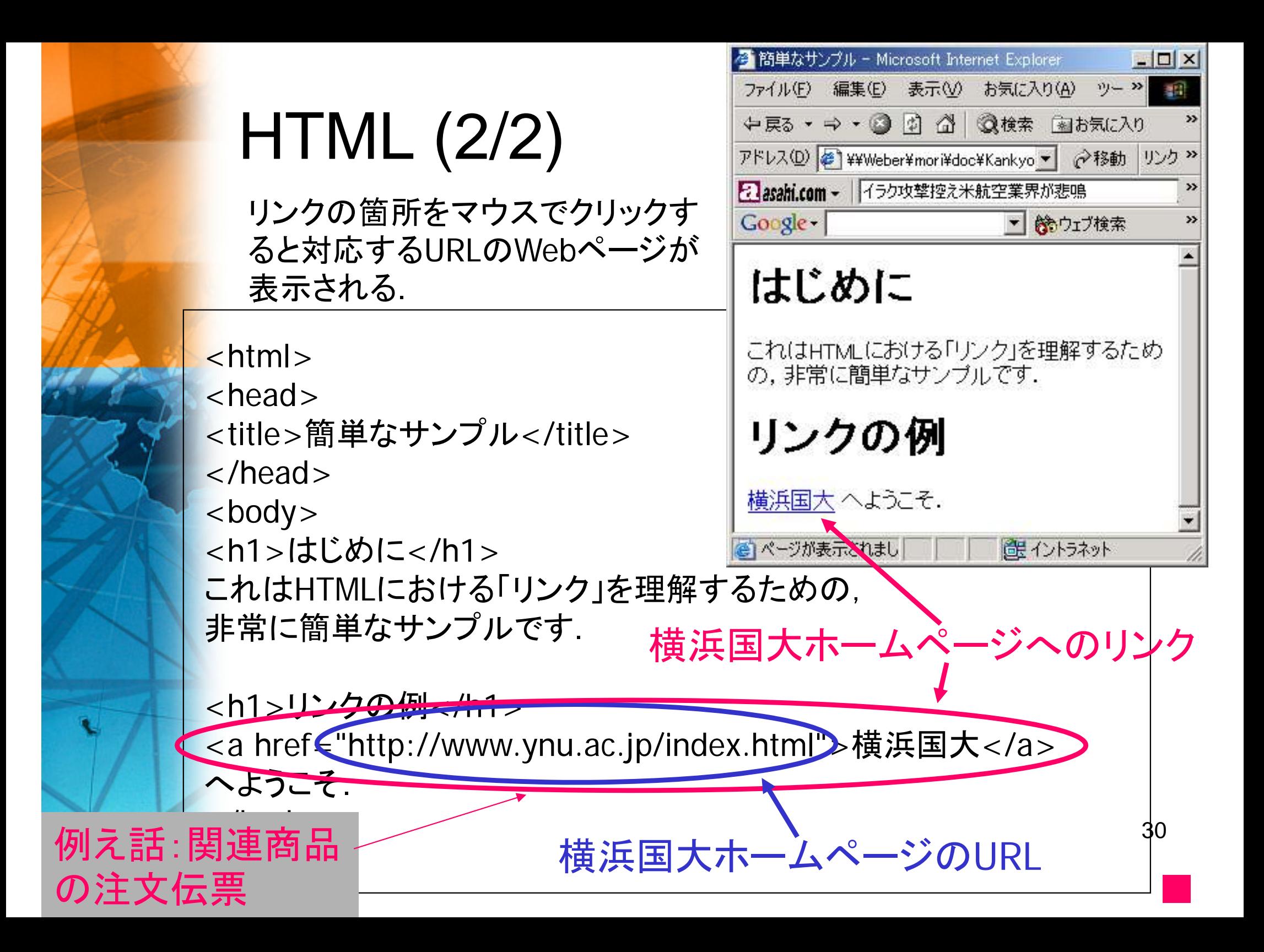

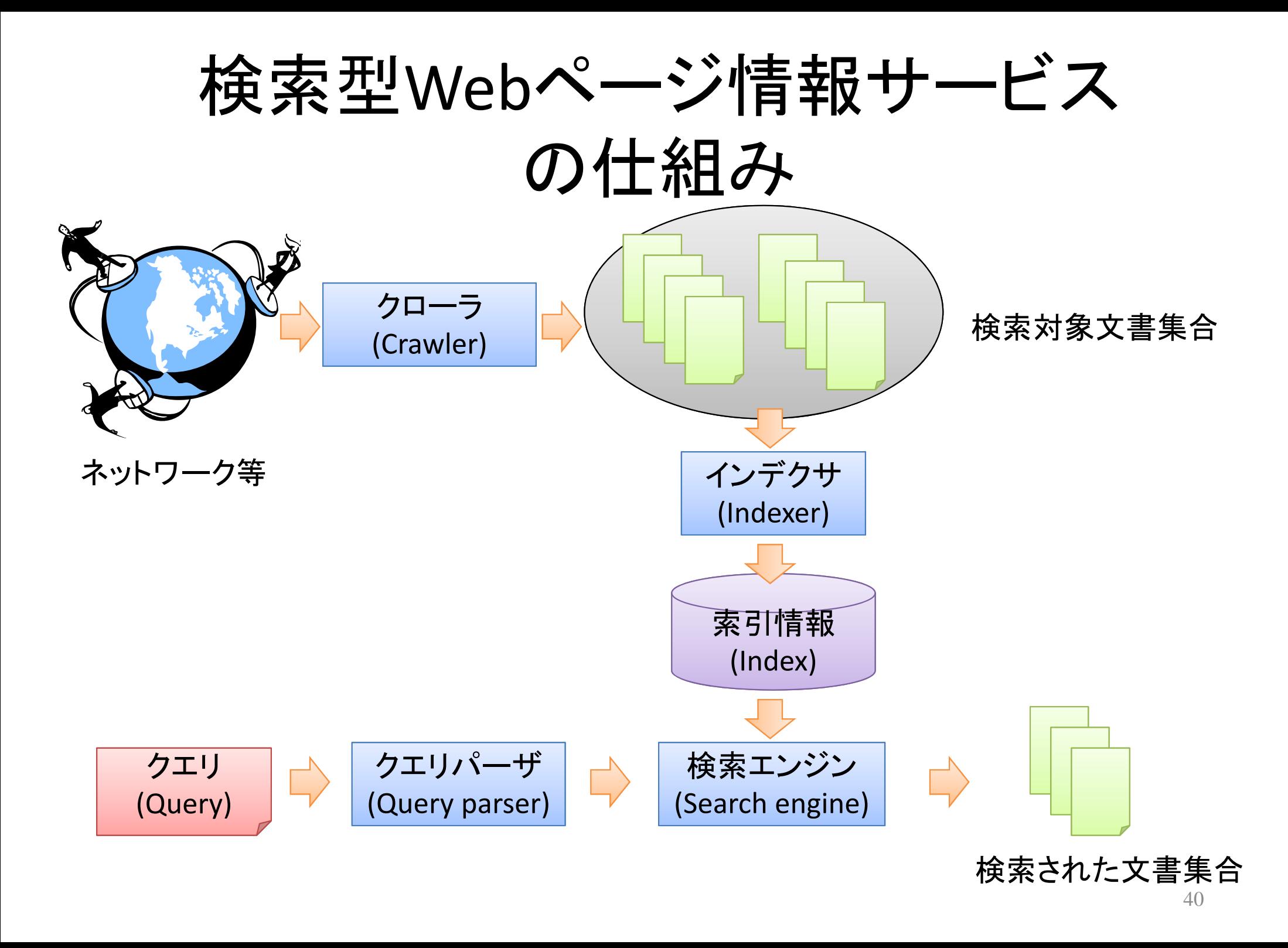

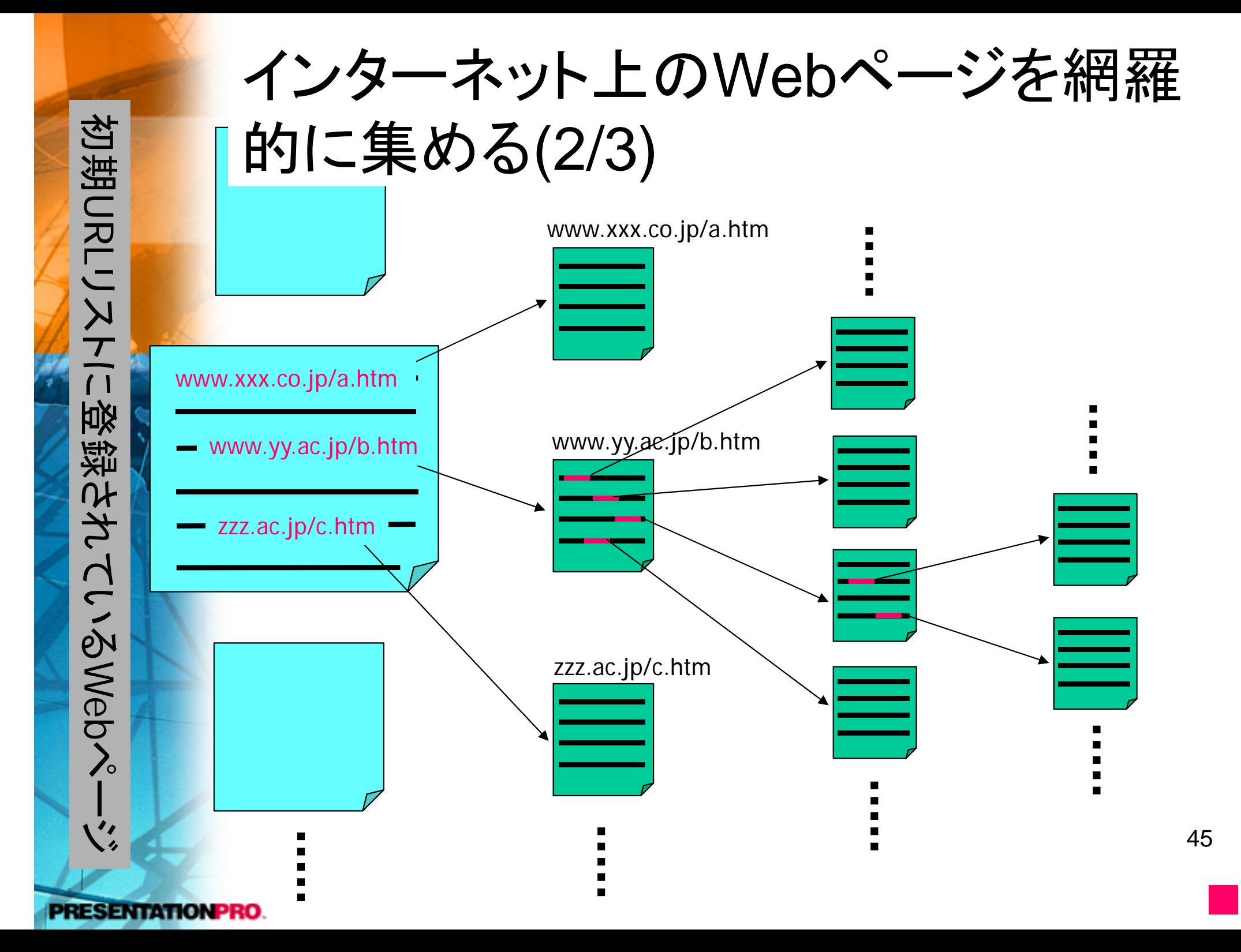

### 利用者の要求を満足するWebページ の検索

- 1. 検索要求として与えられた単語を含む Webページを見つける。
- 2. 見つかったWebページに対して、重要 度を計算し、その値の大きいものから 順に提示する。
	- •検索要求との適合度による重要度計算

PRESENTATION PRO.

 $\bullet$ Webページの人気度に基づく重要度計算

■

#### 与えられた単語を含むWebページを 見つける方法

検索用辞書による方法

- –― 辞書1: 語→語の番号
- –― 辞書2: 文書の番号✦語の番号(のリスト)
- ― 辞書3: 語の番号◆文書の番号(のリスト)
- クローラがWebページを訪れる度に、
	- 1. 辞書 1によりそのページに入っている語が既に登録されて いるかを調べる。未登録ならば新しい語の番号を与えて登 録。
	- 2.辞書 2を更新。

•

•

**PRESENTATIONPRO.** 

- 全てWebページを訪れたあと、辞書2から辞書3を生成。
- ある語が与えられると、
	- 1.. 辞書1により、語の番号に変換される。
	- 2.辞書 3により、その語が含まれる文書のリストを得る。

■

各Webページの重要度

- • 検索質問に含まれる語が全て含まれるWebページ でもその重要度は異なる。
	- –主要な話題なのか、枝葉の話題なのか
	- そのページ自身の信頼度
- 1. 語の分布に基づく方法

**PRESENTATIONPRO.** 

- •TF (Term Frequency)
- •IDF (Inverse Document Frequency)
- 2. Webページ中での取扱に基づく方法
	- • タイトルや見出し語になっているか、太文字や大きな字体に なっているかなど。
- 3. リンクの参照関係に基づく方法
	- •GoogleにおけるPageRank手法

■

PageRank 法(2/3)

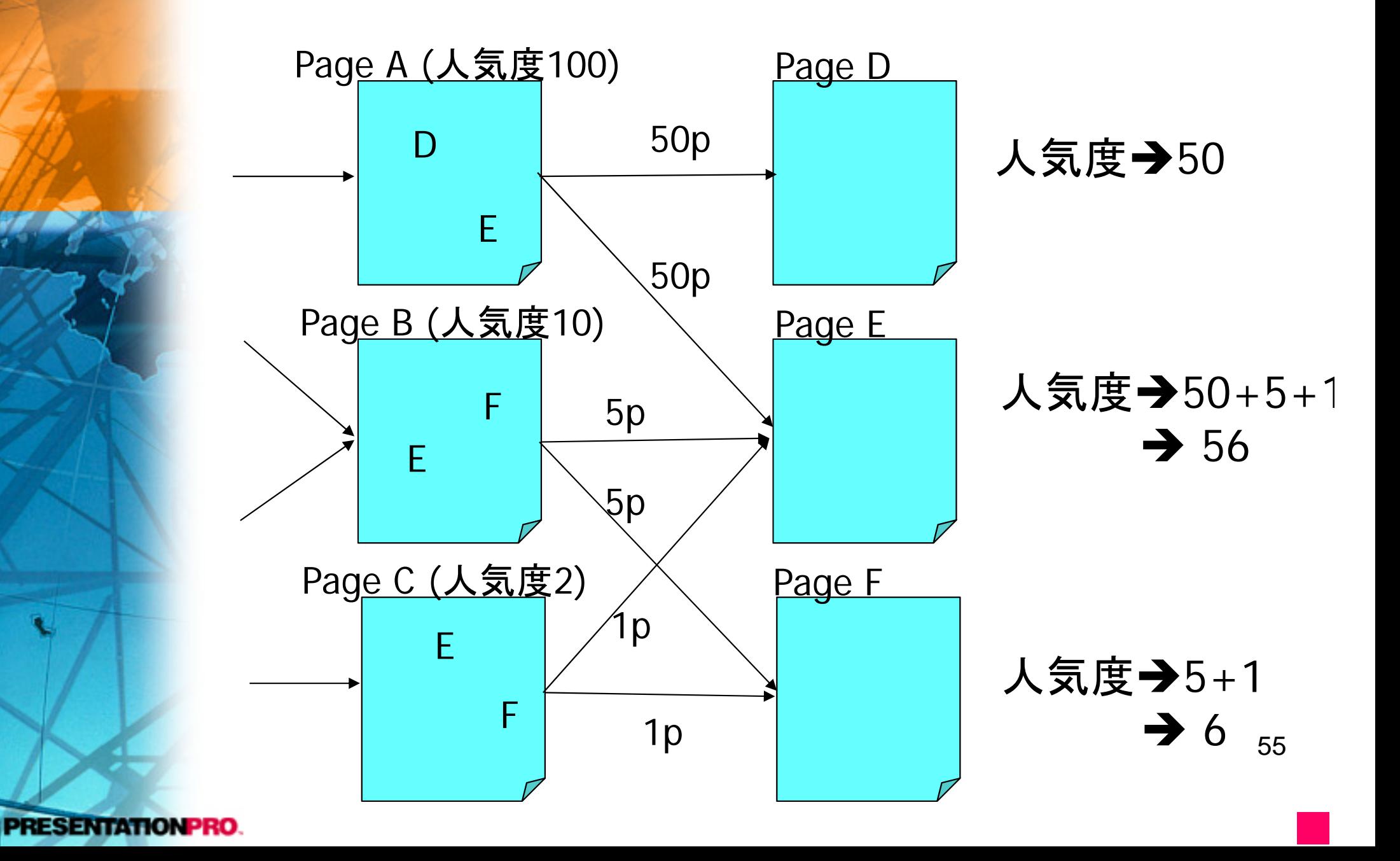

PageRank法(3/3)

- • より正確にはランダムサーファモデルによる、確 率過程でモデル化される。
	- ある一定確率*e*でランダムに別のWebページを選択 する。
	- – 確率(1-*e*)で現在のWebページ内のリンクを等確率で 辿る。
- $\bullet$  WebページpのPageRank *R*(*p*)は次の式を繰り 返し適用して求めることができる。

$$
R(p) = \frac{e}{n} + (1 - e) \cdot \sum_{(q,p)\in G} \frac{R(q)}{\text{outdegree}(q)}
$$

56*<sup>q</sup>*: *p*へのリンクを持つページ、outdegree(*q*): *q*からのリンクの数 ■**PRESENTATION PRO** 

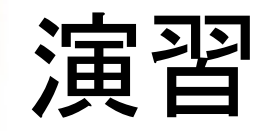

- 1. WebブラウザにURLを入力すると表 示されるが、検索エンジンでは検索 されないようなWebページはどのよ うにしたら作れるか?
- 2. PageRankはWebページの「人気 度」を測るための一手法である。 PageRankとは異なる手法でWeb ページの「人気度」を測る方法を考 えてみよ。